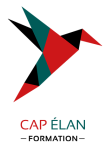

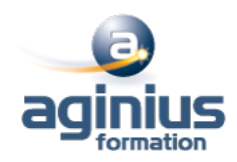

# **LOGICIEL DE GESTION PAIE CIEL, EBP, SAGE, QUADRA**

**Durée 2 jours Référence Formation 5-CGF-NOCO**

# **Objectifs**

Maîtriser les fonctionnalités de bases d'un logiciel de paie afin d'établir les bulletins de paie et d'effectuer les déclarations périodiques

# **Participants**

Collaborateur de service Paie, utilisateurs débutants

## **Pré-requis**

Utilisation courante de l'environnement Windows. Pratique de la paie

# **Moyens pédagogiques**

Accueil des stagiaires dans une salle dédiée à la formation équipée d'un vidéo projecteur, tableau blanc et paperboard ainsi qu'un ordinateur par participant pour les formations informatiques.

Positionnement préalable oral ou écrit sous forme de tests d'évaluation, feuille de présence signée en demi-journée, évaluation des acquis tout au long de la formation.

En fin de stage : QCM, exercices pratiques ou mises en situation professionnelle, questionnaire de satisfaction, attestation de stage, support de cours remis à chaque participant.

Formateur expert dans son domaine d'intervention

Apports théoriques et exercices pratiques du formateur

Utilisation de cas concrets issus de l'expérience professionnelle des participants

Réflexion de groupe et travail d'échanges avec les participants

Pour les formations à distance : Classe virtuelle organisée principalement avec l'outil ZOOM.

Assistance technique et pédagogique : envoi des coordonnées du formateur par mail avant le début de la formation pour accompagner le bénéficiaire dans le déroulement de son parcours à distance.

## **PROGRAMME**

#### - **Création et paramétrage du dossier**

Renseignements généraux de la société Période d'activité Constantes globales Préférences et options du dossier

## - **Gestions des éléments de paie**

Eléments des bulletins : variables, tables Rubriques du salaire **Organismes** Cotisations Profils

## - **Gestion des salaires et Déclaration Sociale Nominative (DSN)**

La DSN dernière étape du traitement de la paie

## **CAP ÉLAN FORMATION**

www.capelanformation.fr - Tél : 04.86.01.20.50 Mail : contact@capelanformation.fr Organisme enregistré sous le N° 76 34 0908834 [version 2023]

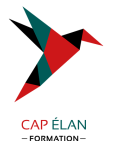

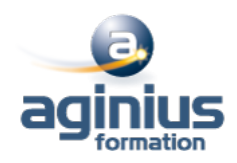

Comment émettre la DSN, quels évènements et quand? Prise en compte des messages de retour

#### - **Gestion des bulletins de paie**

Création/modification/validation Edition Génération du journal comptable Transfert vers le logiciel de compta

- **Édition des états** Livre et le journal de paie Éditer les états préparatoires (DSN)

#### - **Traitements périodiques**

Actualisation des paramètres de paie (taux, plafond, seuil, formules) Calcul de la base du PAS (Prélèvement à la Source), récupération des taux ou application taux neutre Clôture des congés payés Déclarations sociales Clôture annuelle

# - **Les utilitaires**

Sauvegarde et restauration Maintenance

**CAP ÉLAN FORMATION** www.capelanformation.fr - Tél : 04.86.01.20.50 Mail : contact@capelanformation.fr Organisme enregistré sous le N° 76 34 0908834 [version 2023]